ФЕДЕРАЛЬНОЕ АГЕНТСТВО ЖЕЛЕЗНОДОРОЖНОГО ТРАНСПОРТА

Федеральное государственное бюджетное образовательное учреждение высшего образования «Иркутский государственный университет путей сообщения» **Красноярский институт железнодорожного транспорта**

- филиал Федерального государственного бюджетного образовательного учреждения высшего образования «Иркутский государственный университет путей сообщения» (КрИЖТ ИрГУПС)

# **РАБОЧАЯ ПРОГРАММА ДИСЦИПЛИНЫ**

# **ОП.06 ИНФОРМАЦИОННЫЕ ТЕХНОЛОГИИ В ПРОФЕССИОНАЛЬНОЙ ДЕЯТЕЛЬНОСТИ**

для специальности

13.02.09 Монтаж и эксплуатация линий электропередачи

*Базовая подготовка*

*среднего профессионального образования*

Красноярск 2023

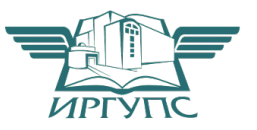

Рабочая программа дисциплины ОП.06 Информационные технологии в профессиональной деятельности разработана на основе Федерального государственного образовательного стандарта среднего профессионального образования по специальности 13.02.09 Монтаж и эксплуатация линий электропередачи, утвержденного приказом Министерства образования и науки РФ от 5 февраля 2018 г. № 66.

Разработчик: Бузаев И.В. - преподаватель КТЖТ КрИЖТ ИрГУПС.

# **СОДЕРЖАНИЕ**

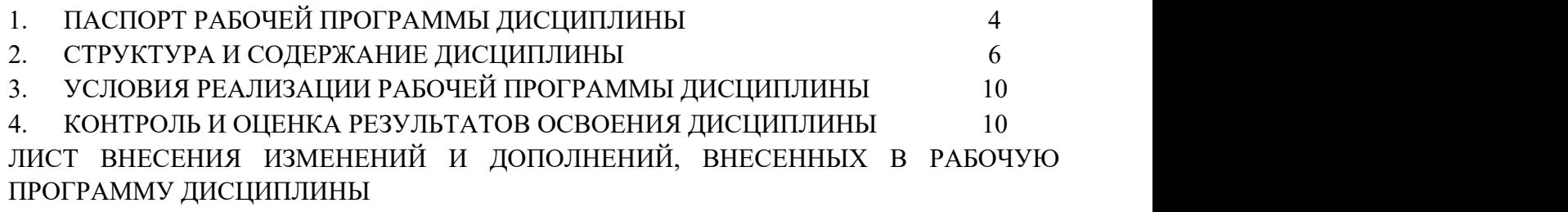

### **1.ПАСПОРТ РАБОЧЕЙ ПРОГРАММЫ ДИСЦИПЛИНЫ**

#### **1.1. Область применения**

Рабочая программа дисциплины ОП.06 Информационные технологии в профессиональной деятельности разработана на основе Федерального государственного образовательного стандарта по специальности СПО 13.02.09 Монтаж и эксплуатация линий электропередачи.

### **1.2. Место дисциплины в структуре программы подготовки специалистов среднего звена**

Дисциплина ОП.06 Информационные технологии в профессиональной деятельности входит в общепрофессиональный учебный цикл.

### **1.3. Цели и задачи дисциплины — требования к результатам освоения дисциплины**

В результате освоения дисциплины ОП.06 Информационные технологии в профессиональной деятельности обучающийся должен уметь:

- обрабатывать и анализировать информацию с применением программных средств и вычислительной техники;

- выполнять расчеты с использованием прикладных компьютерных программ;
- применять графические редакторы для создания и редактирования чертежей по специальности в соответствии с требованиями нормативных документов;
- применять компьютерные программы для составления и оформления документов и презентаций.

Знать:

- базовые системные программные продукты и пакеты прикладных программ (текстовые процессоры, электронные таблицы, системы управления базами данных, графические редакторы, информационно-поисковые системы);
- общий состав и структуру персональных электронно-вычислительных машин (далее ЭВМ) и вычислительных систем;
- основные виды и правила построения чертежей электрических схем.

Изучение данной дисциплины предполагает освоение и знание следующих общих и профессиональных компетенций:

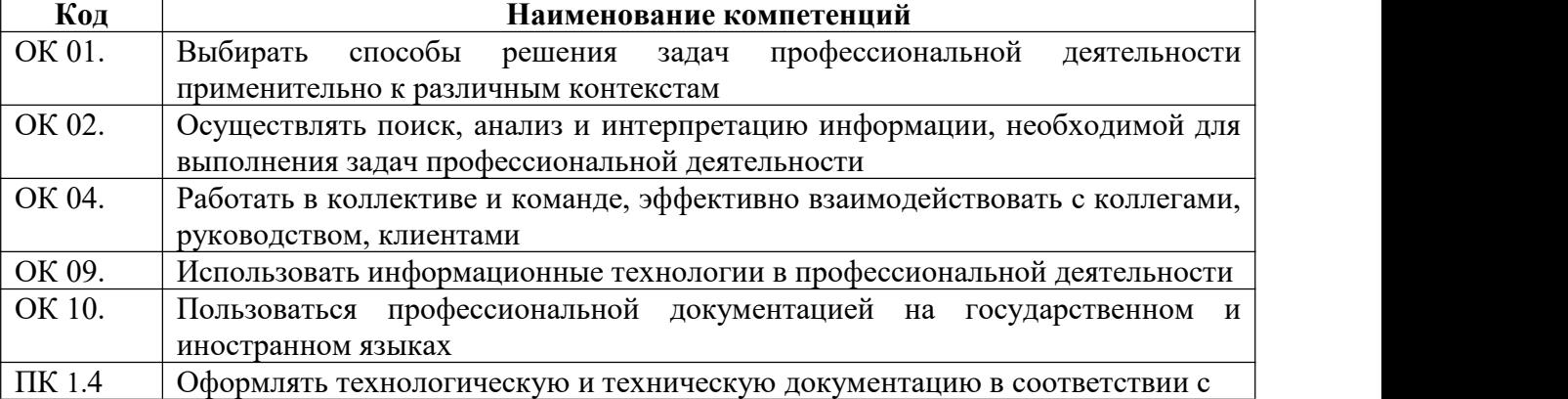

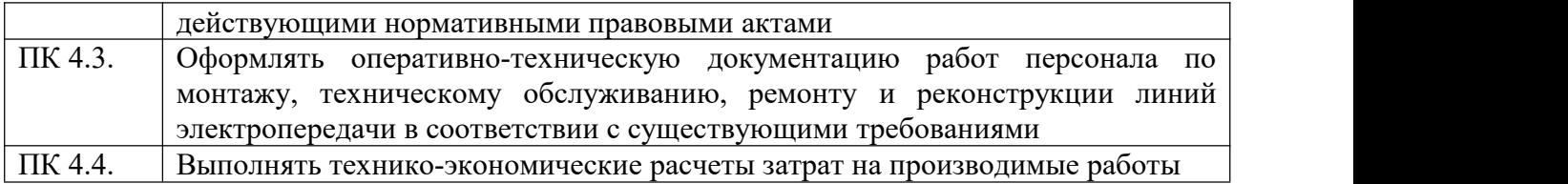

### Планируемые личностные результаты

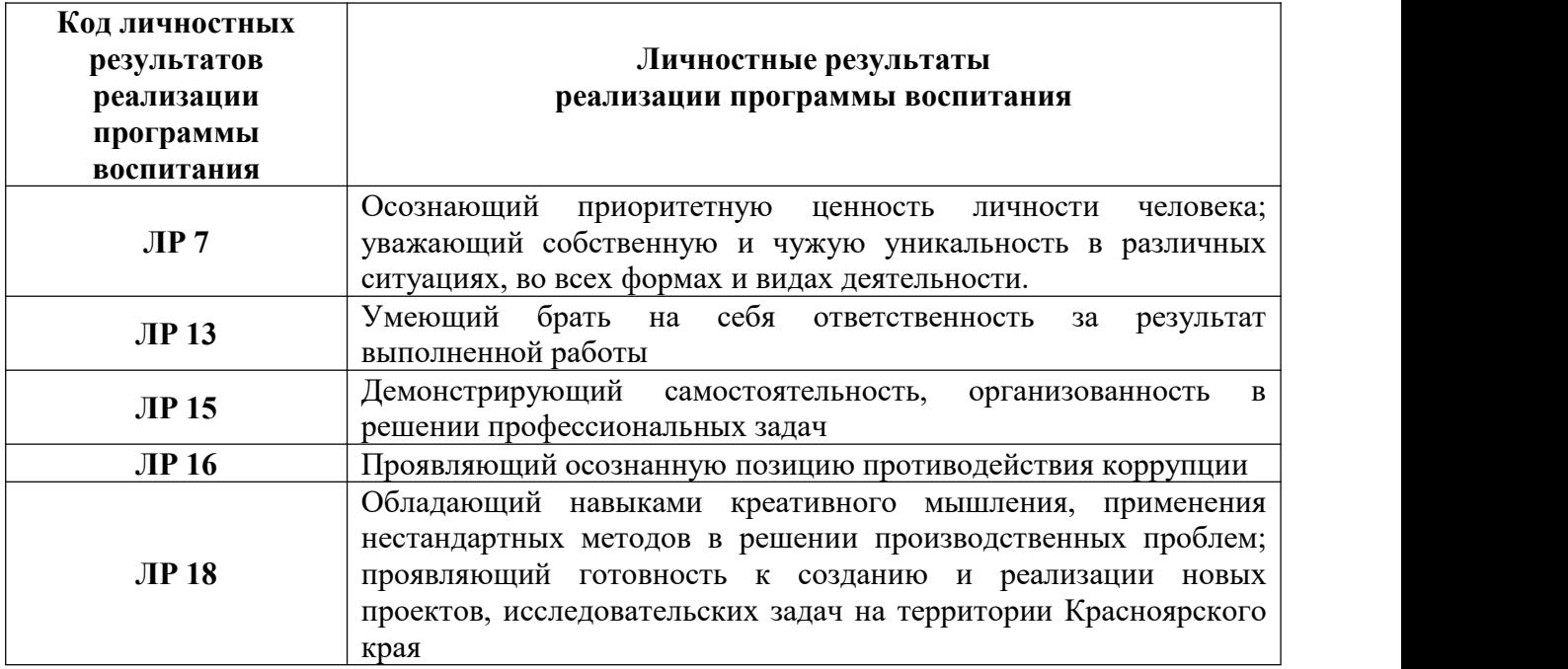

## **1.4. Количество часов на освоение программы дисциплины**

Максимальная учебная нагрузка обучающегося: 66 часов в том числе:

- обязательная аудиторная учебная нагрузка обучающегося 60 часов;

- самостоятельная работа обучающегося 4 часа;
- промежуточная аттестация 2 часа.

## **2. СТРУКТУРА И СОДЕРЖАНИЕ ДИСЦИПЛИНЫ**

## **2.1. Объем дисциплины и виды учебнойработы**

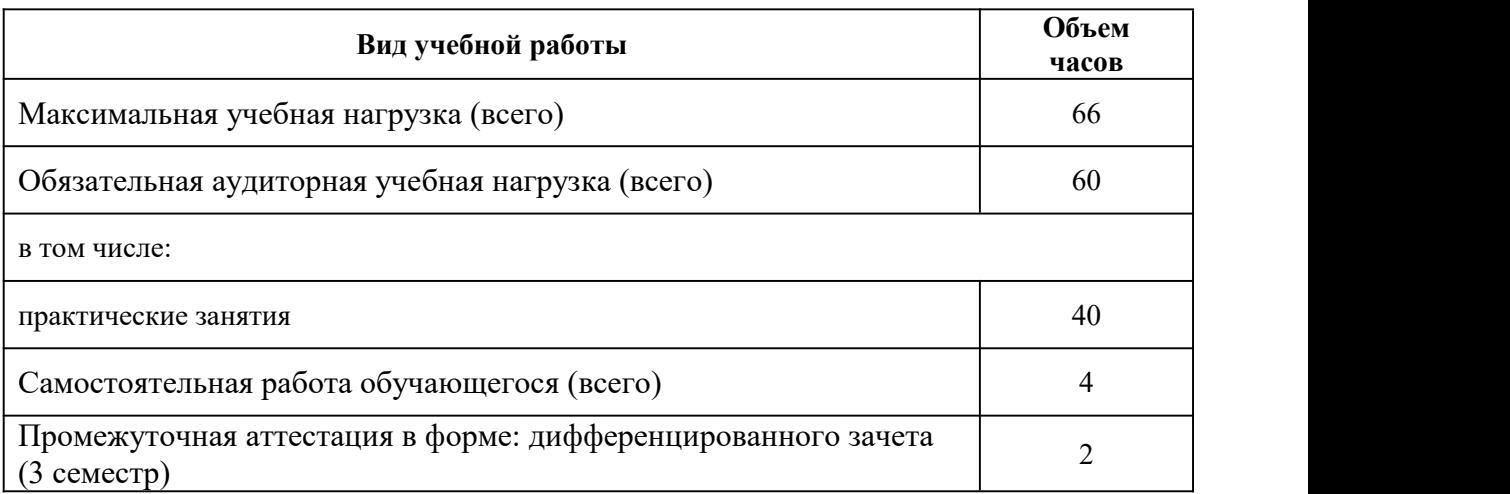

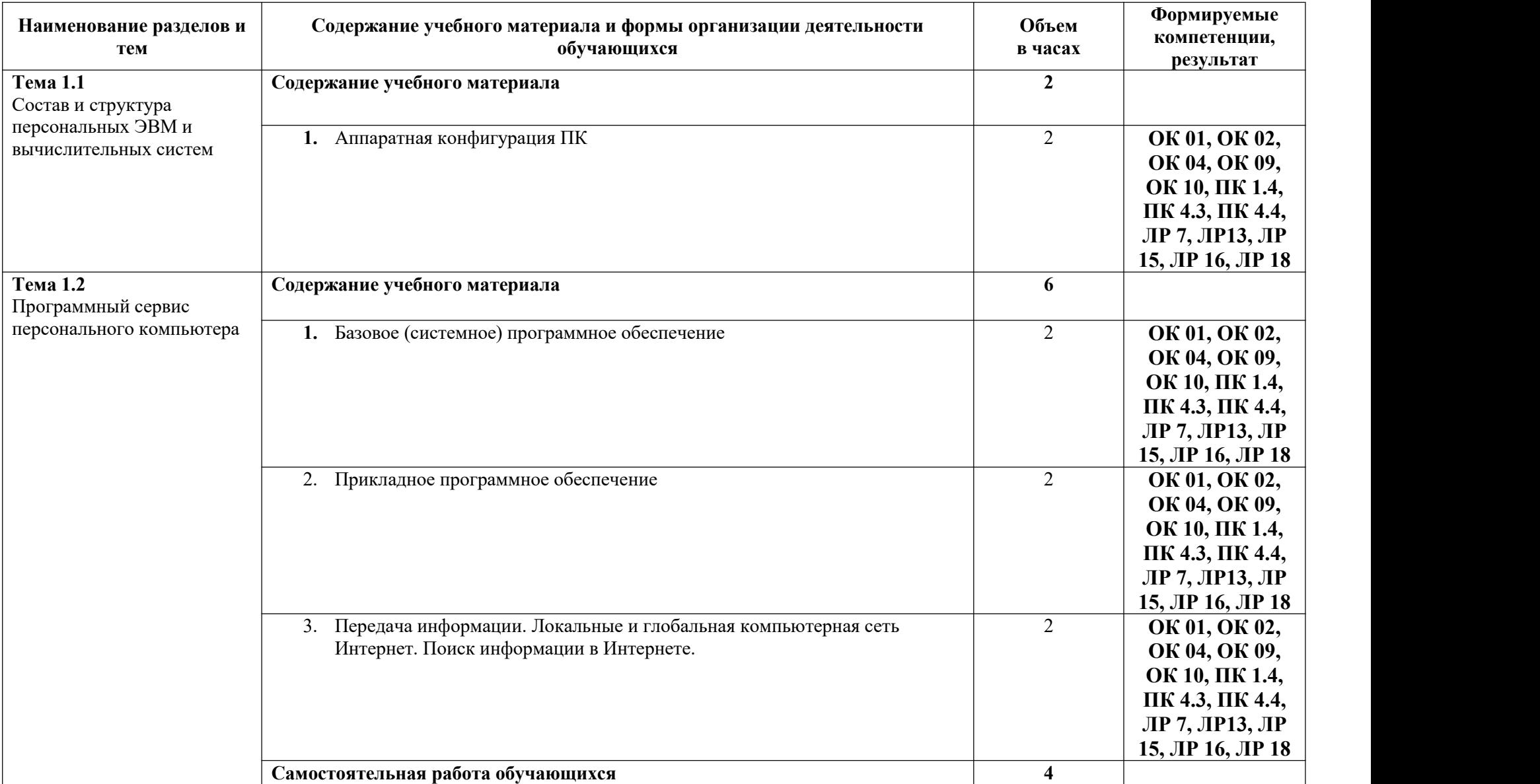

# **2.2. Тематический план и содержание дисциплины ОП.06 Информационные технологии в профессиональной деятельности**

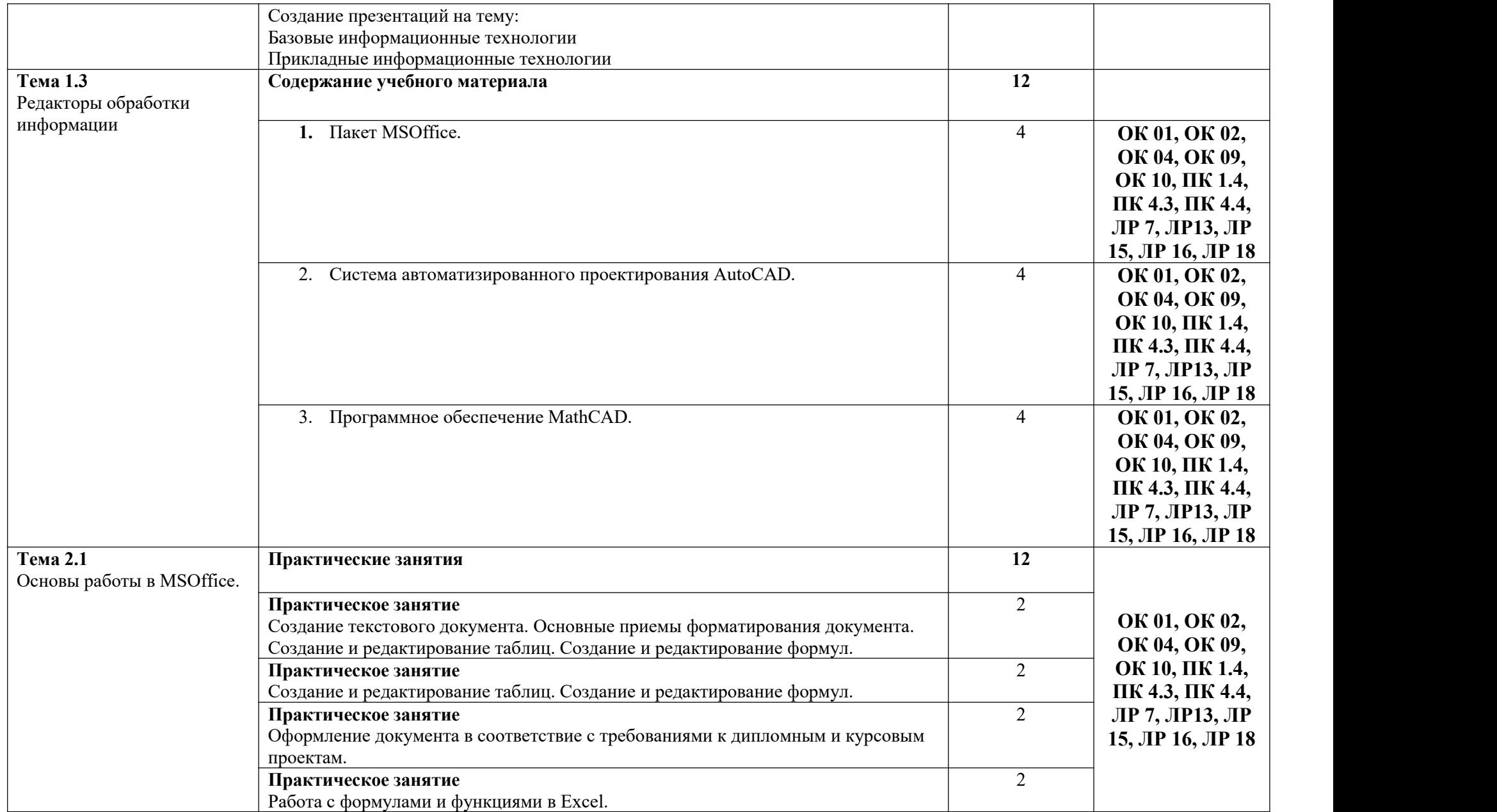

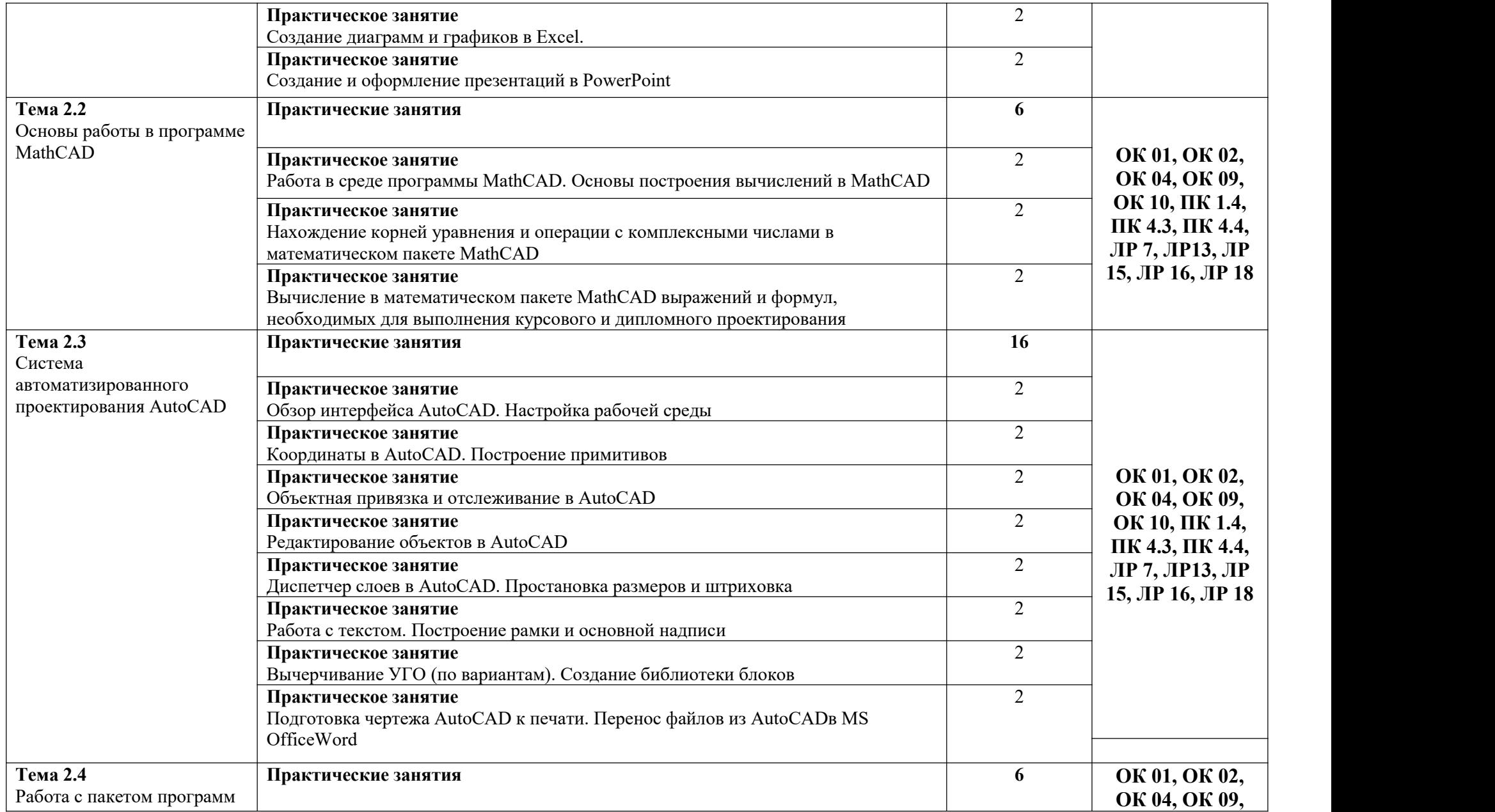

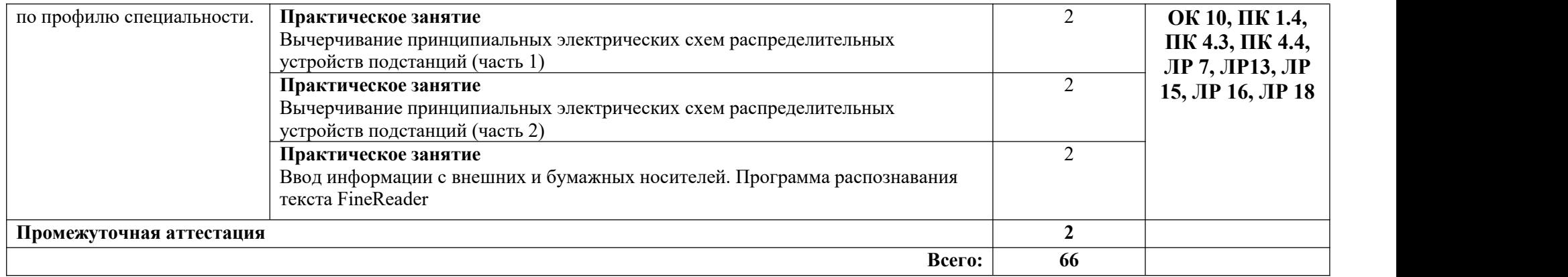

### **3.УСЛОВИЯ РЕАЛИЗАЦИИ РАБОЧЕЙ ПРОГРАММЫ ДИСЦИПЛИНЫ**

### **3.1. Материально-техническое обеспечение**

Кабинет «Информационных технологий», оснащенный оборудованием и техническими средствами обучения: рабочий стол преподавателя, посадочные места по количеству обучающихся.

Технические средства обучения: компьютеры в комплекте, локальная сеть с выходом в Интернет, мультимедийный комплекс, программное обеспечение.

### **3.2. Информационное обеспечение реализации**

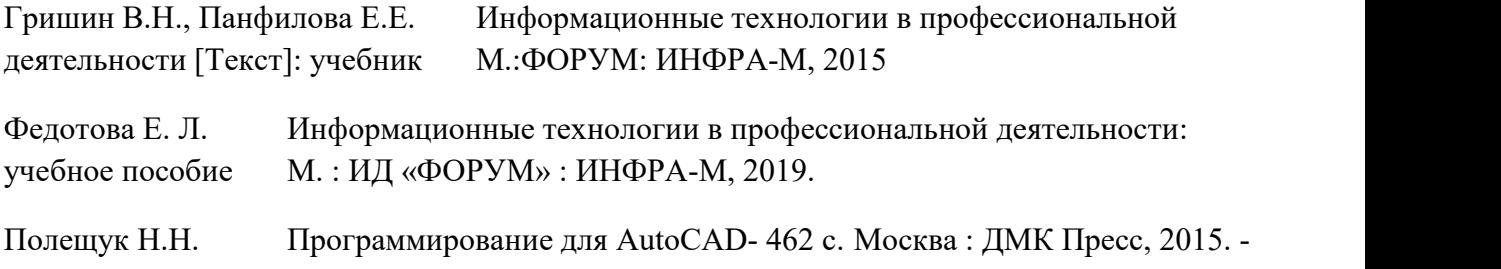

## **4. КОНТРОЛЬ И ОЦЕНКА РЕЗУЛЬТАТОВ ОСВОЕНИЯ ДИСЦИПЛИНЫ**

Контроль и оценка результатов освоения дисциплины осуществляется преподавателем в процессе проведения текущего контроля и промежуточной аттестации

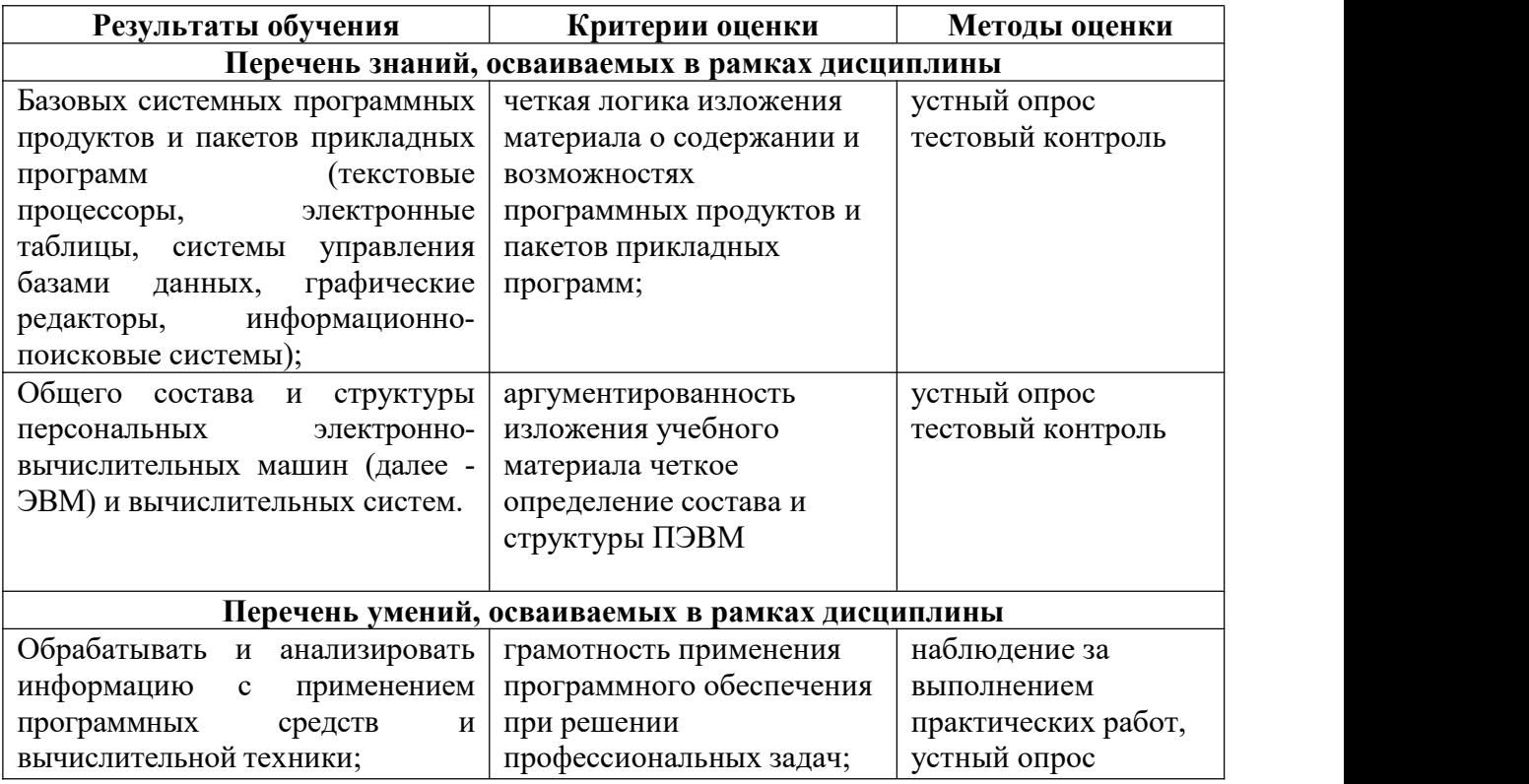

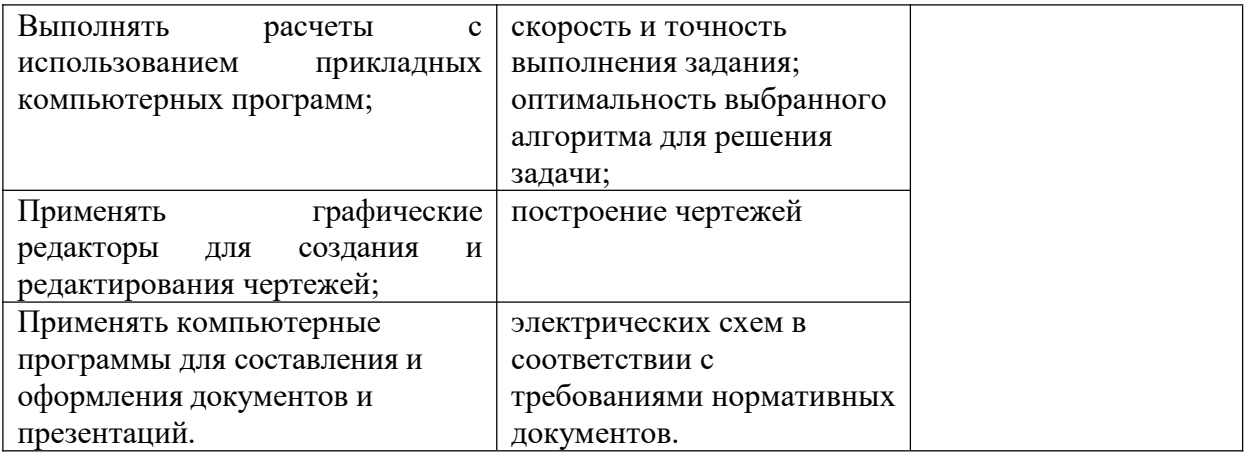

## 5 ЛИСТ ВНЕСЕНИЯ ИЗМЕНЕНИЙ И ДОПОЛНЕНИЙ, ВНЕСЕННЫХ В РАБОЧУЮ ПРОГРАММУ ДИСЦИПЛИНЫ

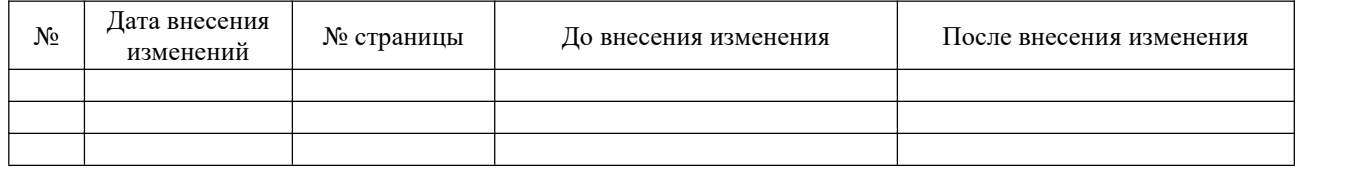